# B.E.P. Bois et Matériaux Associés C.A.P. Fabrication Industrielle Mobilier Menuiserie

DUREE : 4 heures COEFFICIENT : 10

# **E.P.1** TECHNOLOGIE et ARTS APPLIQUES

# DOSSIER SUJET REPONSES **TECHNOLOGIE**

CE DOSSIER EST COMPOSE DE 8 DOCUMENTS DE : T.1/8 à T 8/8

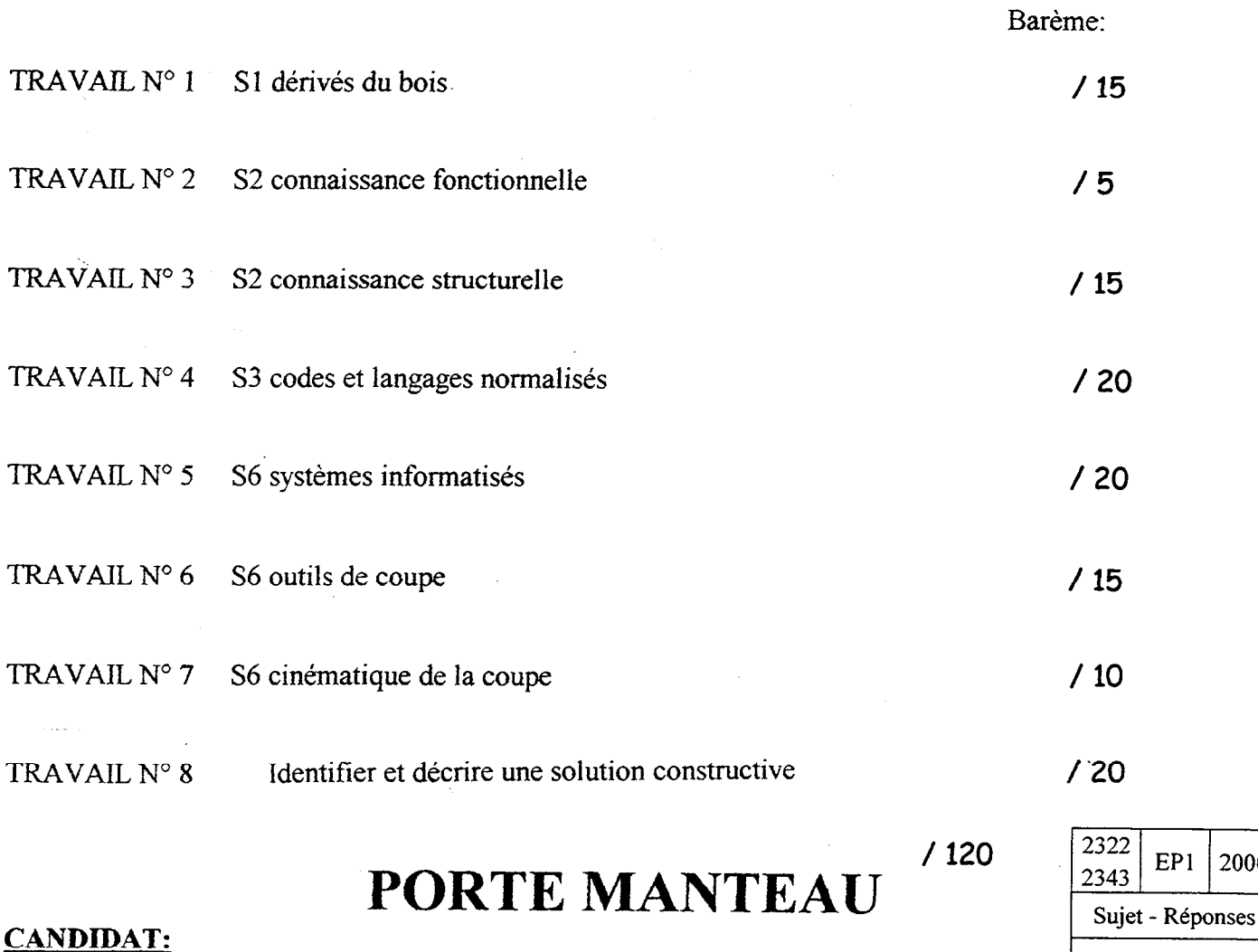

Feuille : 1/8

2000

TRAVAIL N°1

S1 Dérivés du bois.

\* Expliquez très précisément la désignation commerciale ci dessous inscrite sur le panneau de contreplaqué utilisé pour le porte manteau.

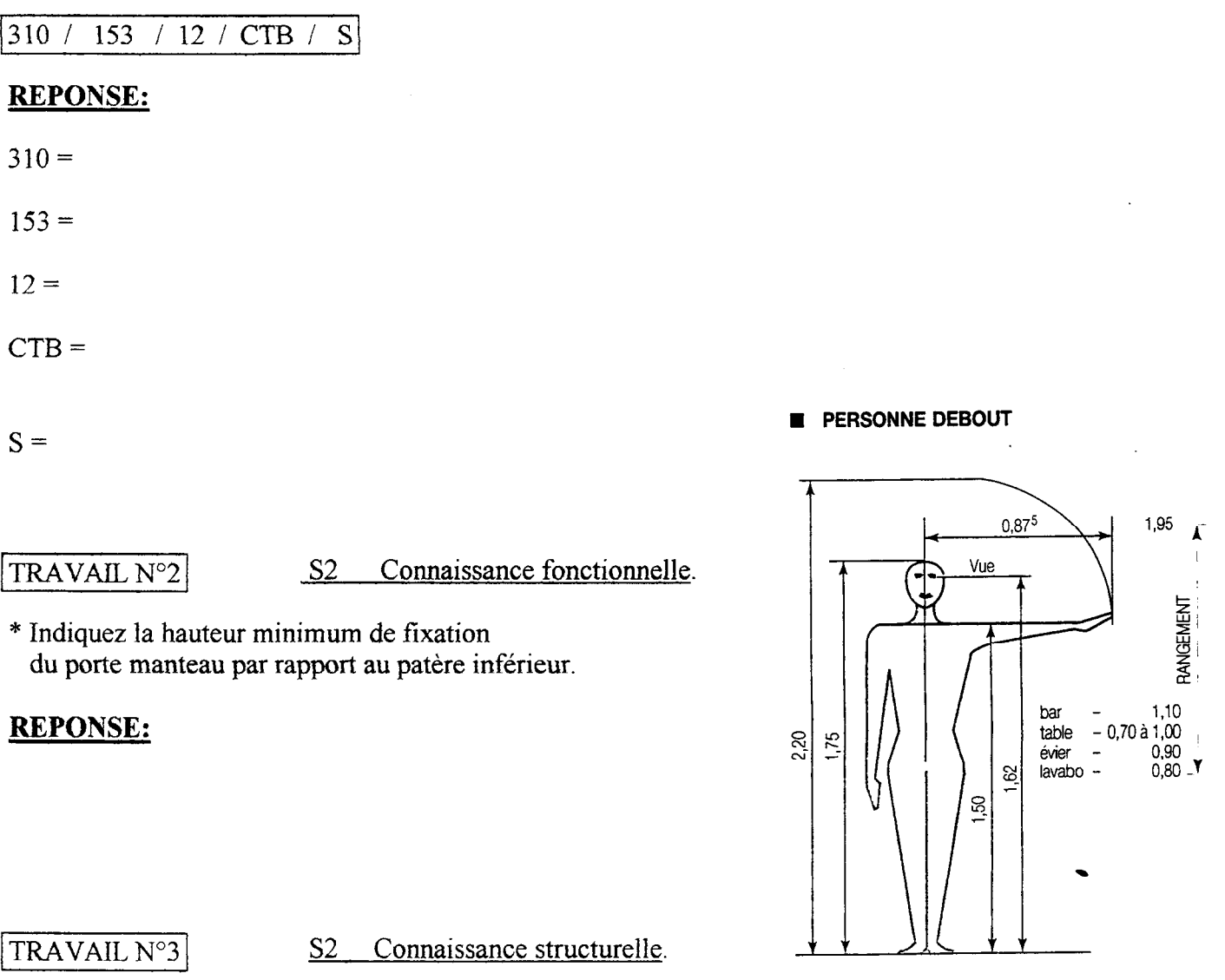

\* Dessinez dans chaque croquis ci dessous un assemblage permettant de réunir les 2 pièces composant le panneau d'épaisseur 22 mm.

\* Chacun des 3 panneaux aura une liaison différente, dont vous préciserez le nom sous le croquis correspondant.

## **REPONSE:**

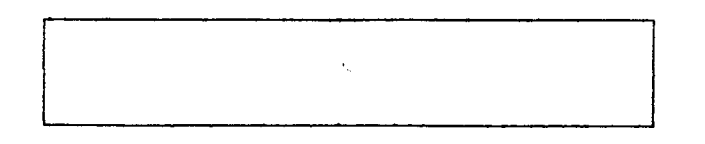

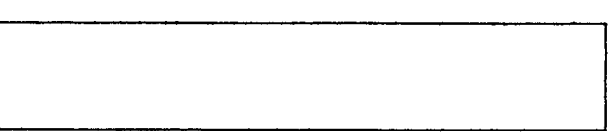

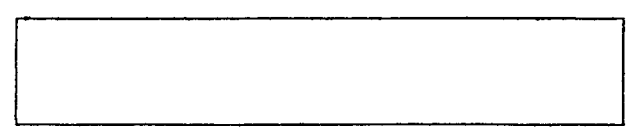

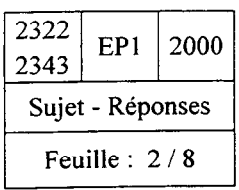

- a) Tracez sur le croquis ci dessous les 5 points de mise en position de la pièce représentés par: (exemple,  $2 + \rightarrow$ ),etc...
- b) Tracez les cotes de réglage qui vous sont utiles pour corroyer et rainurer en une seule phase le profil représenté ci dessous.

Section =  $40 \pm 0.5$  Longueur =  $360 \pm 0.5$ + 0,5 22 - 0,3 Largeur rainure =  $\begin{bmatrix} 6 \end{bmatrix}$  $+ 0,4$ 

$$
Joue = 8 \pm 0.2
$$

Profondeur =  $10 - 0$ 

REPONSE:

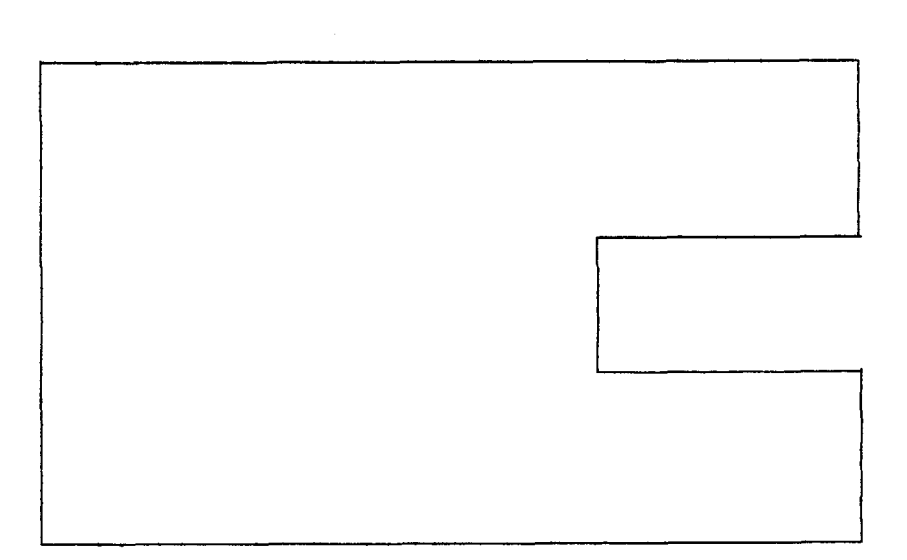

 $\epsilon_{\mu}$ 

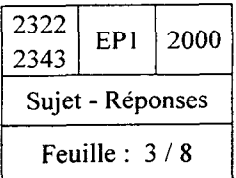

 $\sim$ 

\* Représentez sur le croquis de visualisation graphique LI-CN ci dessous:

a) L'origine programme dont le symbole est :  $-\bigoplus$ 

b) Ecrivez dans chaque cercle représentant le perçage, les points PI, P2, P3 dont les coordonnées du centre sont notées dans le listing de programmation %3229.

c) Cotez en absolu par rapport à l'origine programme les points PI, P2, P3, définis dans le listing de programmation %3 229. Vous précisez la valeur de chaque cote.

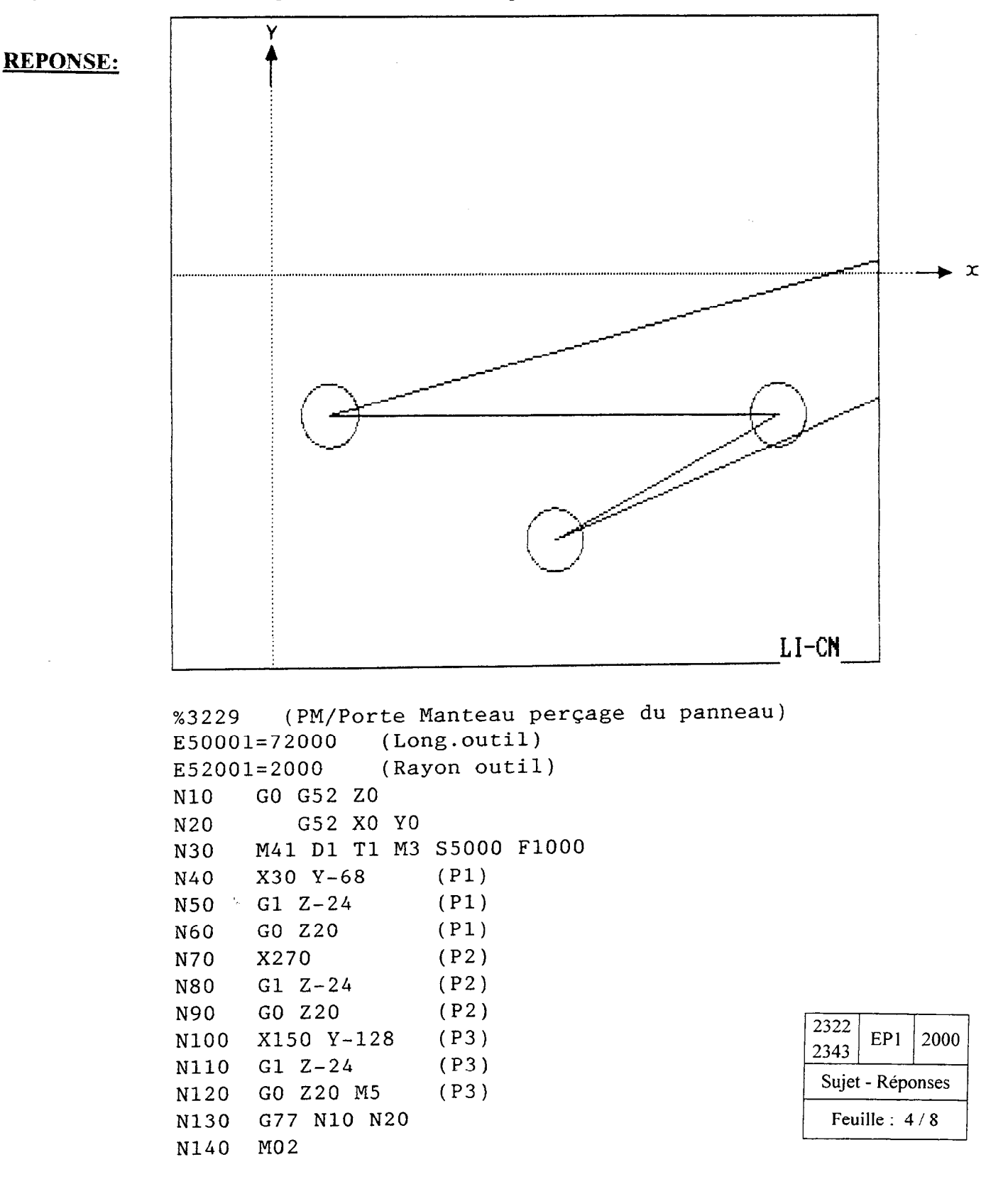

#### $TRAVAIL N<sup>o</sup>6$  S6 Les outils de coupe.

a) Inscrivez dans les 3 rectangles représentés sur la fraise quart de rond ci dessous, la signification des informations données par le constructeur.

b) Tracez sur la fraise ci dessous les 3 angles caractéristiques avec leur valeur donnée par le constructeur.

C) Quelle forme d'avance de pièce allez vous choisir en utilisant cette fraise pour usiner.Justifïez votre choix.

### REPONSE:

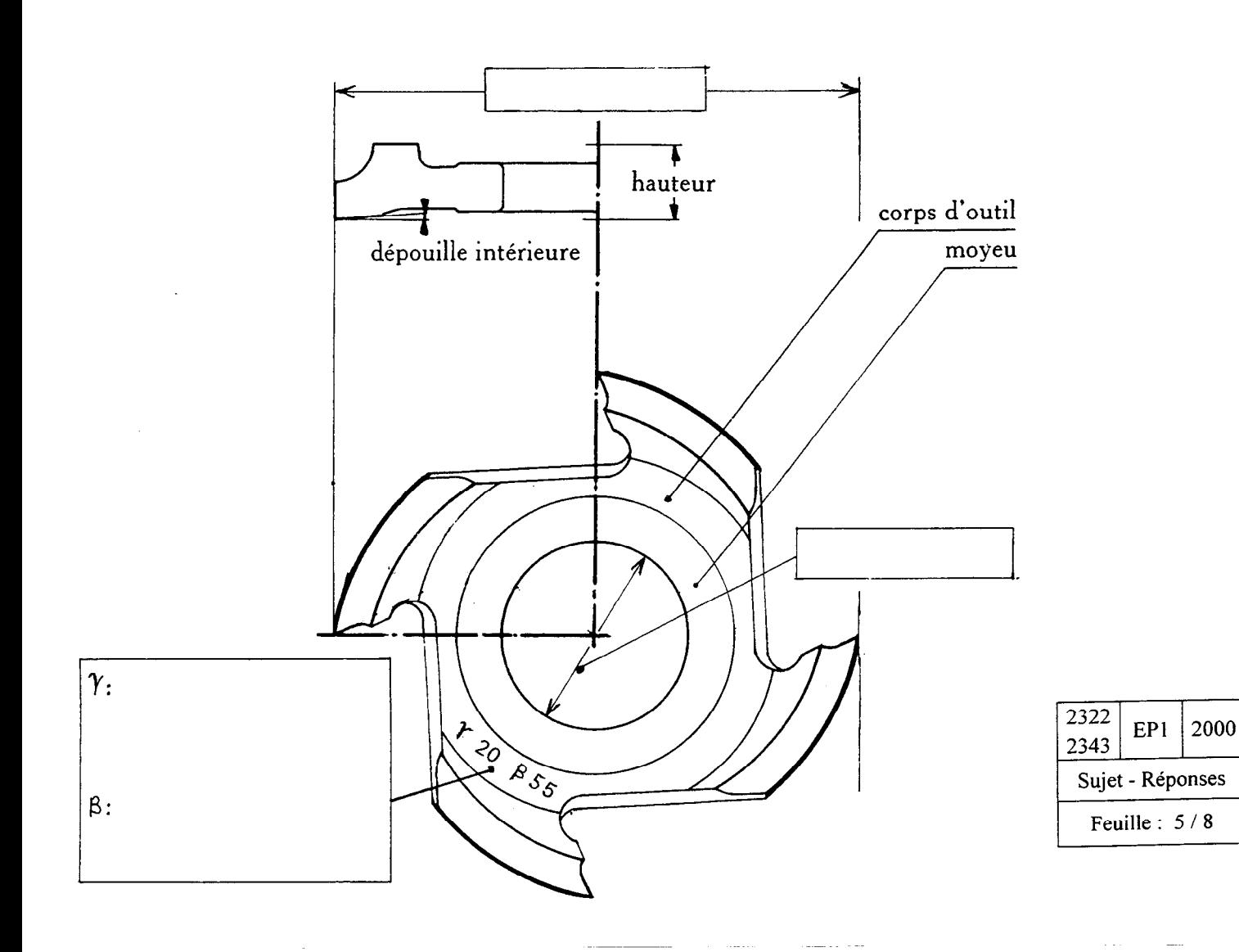

a) Recherchez dans le tableau des vitesses de coupes pour fraises ci dessous,la fréquence de rotation Maximum et minimum de la fraise quart de rond monobloc en acier allié.Son diamètre est égal à 140mm

#### REPONSE:

Fréquence de rotation Maxi=

Fréquence de rotation mini =

b) Vérifiez par calcul la fréquence de rotation Maxi.

60 \* V Formule : S =  $\pi \times D$ 

#### REPONSE:

Détail des calculs:

Usinage du bois en sécurité. Abaque des vitesses de coupes pour fraises et disques

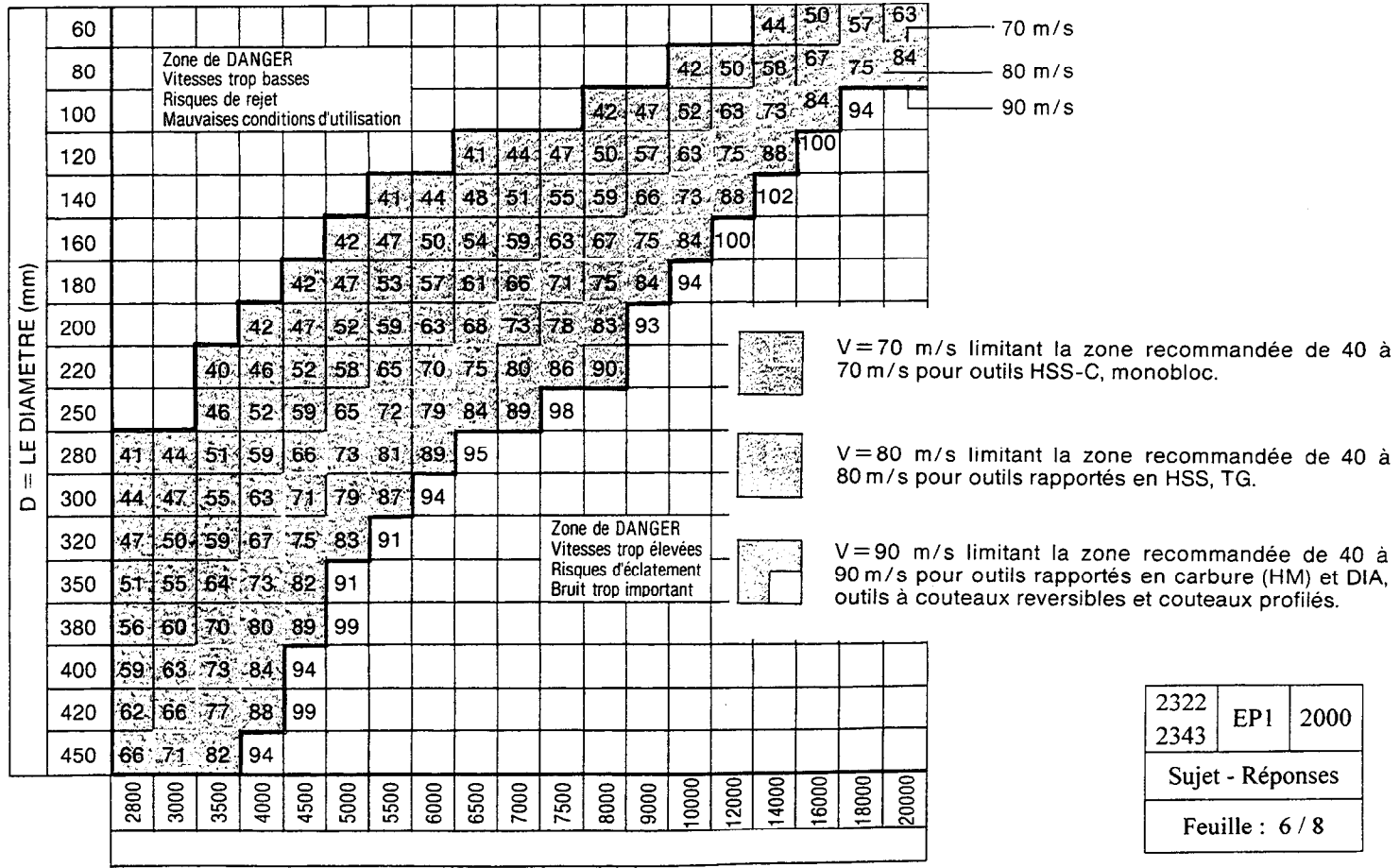

 $S = FREQUENCE DE ROTATION (tours/minute)$ 

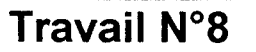

## Identifier et décrire une solution constructive

Réaliser le croquis d'une pièce

#### Travail demandé

Dessinez sur la feuille 8/8 à main levée, le dessin de définition du montant gauche ou droit du porte manteau

Votre travail doit permettre de définir le montant avant qu'il soit assemblé au reste de l'ouvrage

#### Données:

L'ensemble des documents du dossier

#### Exigences:

- Choix iudicieux des vues proposées.

- Mise en page satisfaisant l'œil.

- Exactitude des formes et usinages de la pièce.

- Cotation définissant les usinages de la pièce et leur positionnement.

- Cotes d'encombrement du montant.

- L'utilisation de l'échelle 1:1 est recommandée mais pas obligatoire(la taille du croquis doit permette une lecture facile et vous devez respecter les proportions de la pièce) :

-votre travail doit être propre et contrasté.

-vous devez respecter les normes de représentation graphique.

- Vous ne dessinerez pas de cartouche d'identification

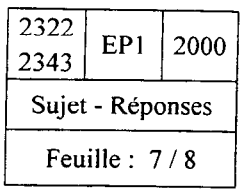

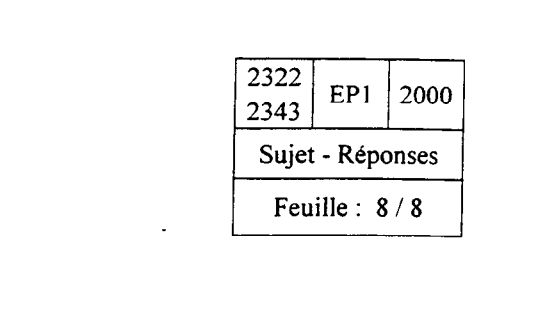

 $\label{eq:2.1} \frac{1}{\sqrt{2\pi}}\int_{0}^{\infty}\frac{1}{\sqrt{2\pi}}\left(\frac{1}{\sqrt{2\pi}}\right)^{2\alpha} \frac{1}{\sqrt{2\pi}}\int_{0}^{\infty}\frac{1}{\sqrt{2\pi}}\left(\frac{1}{\sqrt{2\pi}}\right)^{2\alpha} \frac{1}{\sqrt{2\pi}}\frac{1}{\sqrt{2\pi}}\int_{0}^{\infty}\frac{1}{\sqrt{2\pi}}\frac{1}{\sqrt{2\pi}}\frac{1}{\sqrt{2\pi}}\frac{1}{\sqrt{2\pi}}\frac{1}{\sqrt{2\pi}}\frac{1}{\sqrt{$ 

 $\label{eq:2.1} \frac{1}{\sqrt{2}}\int_{\mathbb{R}^3}\frac{1}{\sqrt{2}}\left(\frac{1}{\sqrt{2}}\right)^2\frac{1}{\sqrt{2}}\left(\frac{1}{\sqrt{2}}\right)^2\frac{1}{\sqrt{2}}\left(\frac{1}{\sqrt{2}}\right)^2\frac{1}{\sqrt{2}}\left(\frac{1}{\sqrt{2}}\right)^2.$ 

 $\label{eq:2.1} \frac{1}{2} \sum_{i=1}^n \frac{1}{2} \sum_{j=1}^n \frac{1}{2} \sum_{j=1}^n \frac{1}{2} \sum_{j=1}^n \frac{1}{2} \sum_{j=1}^n \frac{1}{2} \sum_{j=1}^n \frac{1}{2} \sum_{j=1}^n \frac{1}{2} \sum_{j=1}^n \frac{1}{2} \sum_{j=1}^n \frac{1}{2} \sum_{j=1}^n \frac{1}{2} \sum_{j=1}^n \frac{1}{2} \sum_{j=1}^n \frac{1}{2} \sum_{j=1}^n \frac{$